Wstęp do programowania Stosy, kolejki, drzewa

Paweł Daniluk

Wydział Fizyki

Jesień 2013

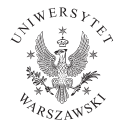

 $\leftarrow$   $\Box$ 

<span id="page-0-0"></span> $2Q$ 

## **Listy**

Lista jest uporządkowanym zbiorem elementów. W Pythonie występuje typ sekwencyjny list, który umożliwia wstawianie elementów na dowolną pozycję, usuwanie itd.

Każda lista ma dwa końce.

#### LIFO

Last In First Out – stos

```
wstawianie (push)
```
stos.append(el)

```
pobieranie z usuwaniem (pop)
            stos.pop()
```
#### **FIFO**

First In First Out – kolejka

wstawianie (enqueue) kolejka.append(el) pobieranie z usuwaniem (dequeue)

イロメ イ母メ イヨメ イヨメ

kolejka.pop(0)

 $2Q$ 

#### Odwrotna Notacja Polska (notacja postfiksowa)

Forma zapisu wyrażeń arytmetycznych, w której operator następuje po argumentach (a nie pomiędzy). Wygodna bo nie wymaga nawiasów.

 $2 \ 2 \ 2 \ + \ *$  zamiast  $2 \ * \ (2 \ + \ 2)$ .

④ ロト ④ 舟

 $200$ 

# Stos – przykład c.d.

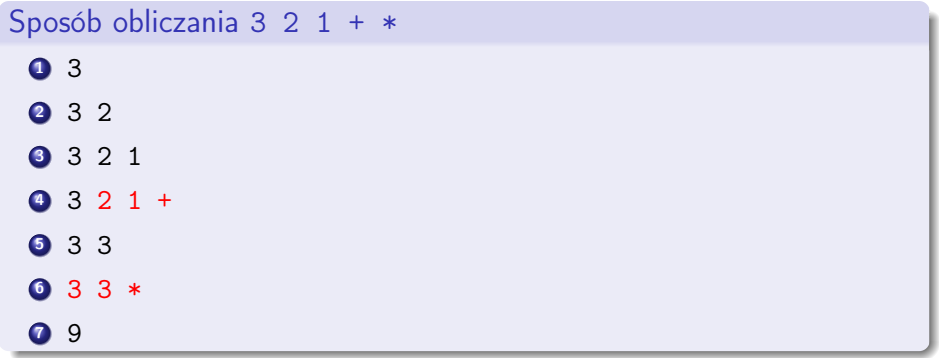

メロメ メ都 メメ きょくきょ

# ONP w Pythonie

```
def add(a, b): return a + bdef sub(a, b): return a-b
def mul(a, b): return a*b
def div(a, b): return a/b
def compute onp( l ):
    ops={'+': add, '-': sub, '*': mul, '/':div}
    stack = []for symbol in I:
         if symbol in ops:a=stack.pop()b=stack.pop()stack.append (ops[symbol](a, b))e l s e :
             stack.append (symbol)
    if len (stack) != 1:
         print "Error: <math>u</math>", stack
    return stack [0]
```
# Typowe zastosowania stosów i kolejek

#### Zastosowania stosów

- analiza składniowa
- eksploracja ze ścieżką powrotu
- obchodzenie drzew i grafów (DFS)
- strategia dziel i zwyciężaj

### Zastosowania kolejek

kolejki zadań

**◆ ロ ▶ → 伊** 

- buforowanie danych
- obchodzenie drzew i grafów (BFS)

### Kolejki priorytetowe

Szczególnym przypadkiem kolejek są kolejki priorytetowe, w których operacja dequeue pobiera element o najwyższym priorytecie, który wcale nie musi być najdłużej oczekującym.

つくい

# Drzewa binarne

Drzewo binarne jest strukturą danych, w której każdy węzeł ma co najwyżej dwa węzły potomne, każdy węzeł z wyjątkiem korzenia ma rodzica oraz żaden węzeł nie może być swoim przodkiem.

### Ważne pojęcia

- **o** korzeń
- poddrzewo (lewe, prawe)
- **o** potomek
- **o** rodzic
- **o** przodek

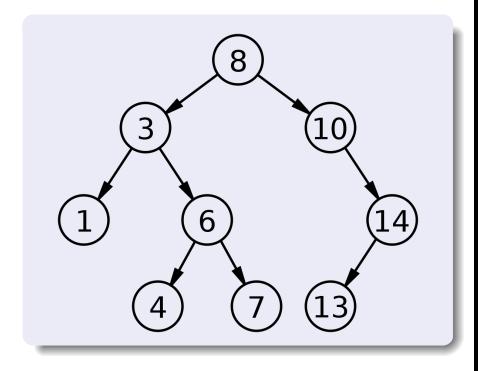

4 0 8 4

つくい

# Naiwna implementacja w Pythonie

Na potrzeby tego wykładu posłużymy się implementacją drzew binarnych przy pomocy krotek.

```
(8,(3, 3)(1, None, None),
     (6,( 4 , None , None ) ,
       ( 7 , None , None )
     )
  ) ,
  (10,None ,
     (14,(13, None, None),
       None
     )
  )
)
```
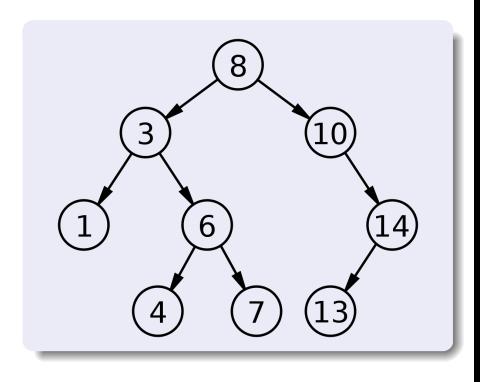

医单头 化

**◆ ロ ▶ → 伊** 

 $QQ$ 

# Obchodzenie drzewa

Większość algorytmów operujących na drzewach wymaga sprawdzenia zawartości wierzchołków. Można to robić na wiele sposobów. Wyróżnia się dwa podstawowe: Depth First Search (DFS) i Breadth First Search (BFS).

#### DFS

Polega na schodzeniu wgłąb. Po odwiedzeniu wierzchołka, odwiedza się wszystkie wierzchołki w lewym poddrzewie, następnie wszystkie wierzchołki w prawym poddrzewie.

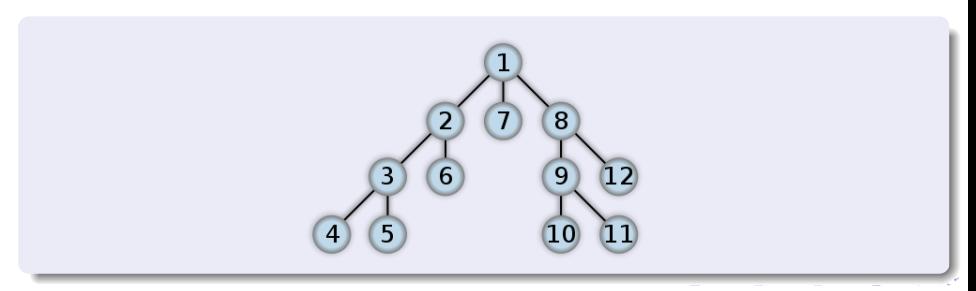

## Obchodzenie drzewa

Większość algorytmów operujących na drzewach wymaga sprawdzenia zawartości wierzchołków. Można to robić na wiele sposobów. Wyróżnia się dwa podstawowe: Depth First Search (DFS) i Breadth First Search (BFS).

#### BFS

Polega na odwiedzaniu wierzchołków według odległości od korzenia.

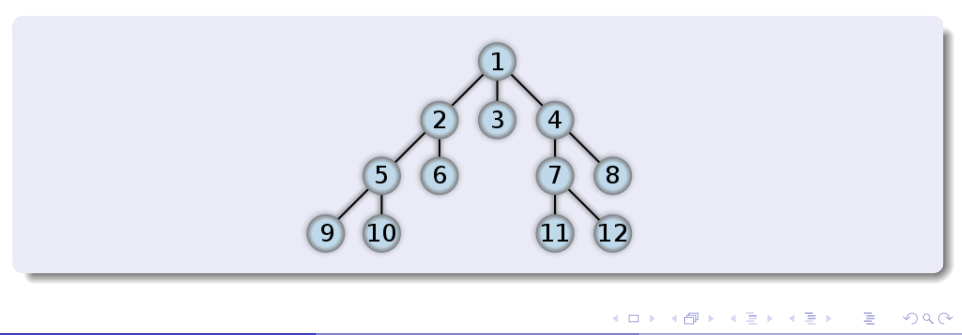

## Obchodzenie drzewa – DFS

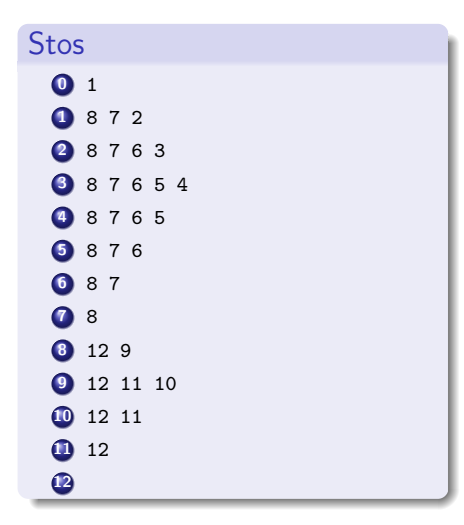

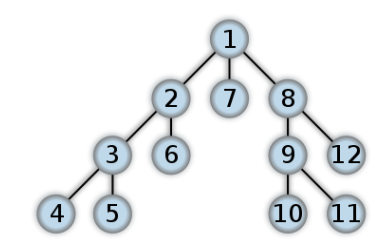

**K ロ ト K 何 ト K ヨ ト K** 

重 **I**  Þ

 $QQ$ 

## Obchodzenie drzewa – BFS

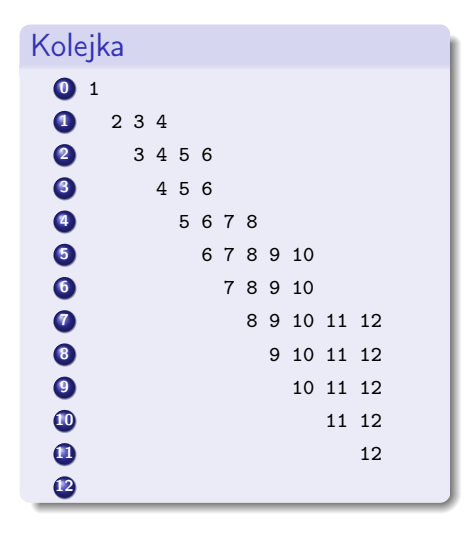

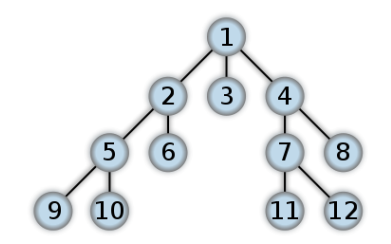

(ロ) ( d)

おうす 悪の

B

 $2Q$ 

DFS – implementacja w Pythonie

```
def tree dfs (tree):
      if tree = None:
            return
      stack = [tree]while len (stack) > 0:
           t=stack . pop()print val(t)if right(t)!=None: stack.append(right(t))
            if \left[ \text{left}( t ) \right] = \text{None}: \text{stack.append}(\left[ \text{left}( t ) \right] \right)
```
 $\Omega$ 

DFS – implementacja rekurencyjna

```
def tree dfs (tree):
    if tree=None:
        return
    print val(t)tree dfs ( left (tree))tree dfs ( right (tree))
```
Gdzie tutaj jest stos?

4 0 8 4

 $\Omega$ 

DFS – implementacja rekurencyjna

```
def tree dfs (tree):
    if tree=None:
         return
    print val(t)tree dfs ( left (tree))tree dfs (right (tree))
```
Gdzie tutaj jest stos?

Podczas wykonywania programu jest utrzymywany stos (call stack), który utrzymuje aktualnie wykonywane funkcje w kolejności wywołania.

 $\Omega$ 

K ロ ▶ | K 母 ▶ | K ヨ ▶ | K ヨ ▶ | |

## Kopce

Kopce są szczególnym przypadkiem drzew, w których spełniony jest warunek, że element w korzeniu drzewa (i każdego poddrzewa) jest największym elementem w tym drzewie (poddrzewie).

Włożenie nowego elementu do kopca może wymagać jego reorganizacji, ale za to wyjmowanie elementu nawiększego jest łatwe.

Kopce dobrze nadają się do implementowania kolejek priorytetowych.

Sortowanie przez kopcowanie – Heapsort

P. Daniluk (Wydział Fizyki) [WP w. VII](#page-0-0) do Jesień 2013 16 / 25

4 0 8 4

э

 $QQ$ 

# Sortowanie przez kopcowanie – Heapsort (aspekty praktyczne)

Dane przechowywane są w tablicy.  $left(i)$   $i*2+1$ right(i)  $i*2+2$ parent(i)  $(i-1)/2$ 

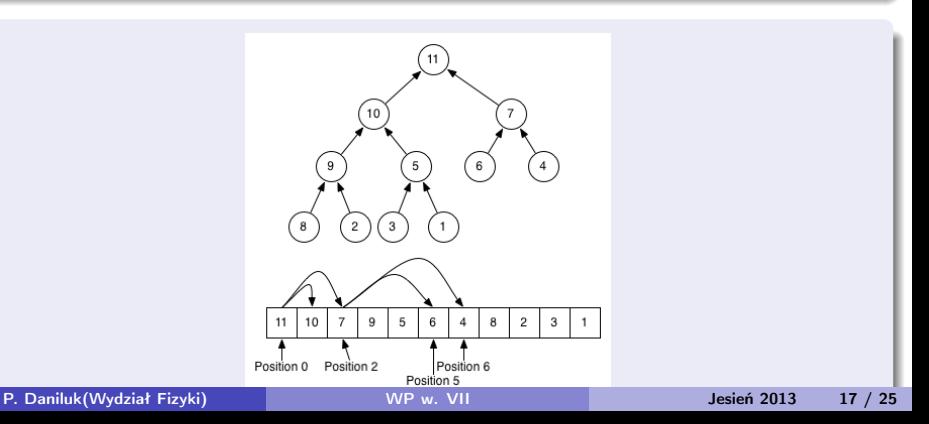

# Sortowanie przez kopcowanie – Heapsort (algorytm)

#### **2** Zrób kopiec

- <sup>1</sup> Dla każdego elementu w tablicy począwszy od pierwszego przenoś w górę kopca na właściwe miejsce
- **2** Posortuj
	- **O** Zamień pierwszy element tablicy z ostatnim nieposortowanym
	- **2** Odtwórz warunek kopca

4 17 18

 $\Omega$ 

## Kilka słów o modułach

Niewygodnie jest umieszczać wszystkie funkcje i inne elementy dużego programu w jednym pliku. Jeżeli zachodzi potrzeba skorzystania z funkcji, które znajdują się w innym pliku, należy użyć instrukcji import.

#### import

import nazwa Ładuje zawartość pliku nazwa.py. Elementy modułu są dostępne poprzez nazwa.el.

from nazwa import f Ładuje funkcję f z pliku nazwa.py. Funkcja f jest dostępna bezpośrednio. Ta konstrukcja jest niezalecana.

reload(nazwa) Przeładowuje ponownie moduł nazwa.

# Kilka słów o modułach

#### test.py

```
\#!/ usr/bin/python
```

```
def f():
    print " Funkcja_1f."
```

```
Przykład
>>> import test
\gg test.f()
```

```
Funkcja f.
>>> from test import f
>> f()
```

```
Funkcja f.
```
∢ ロ ▶ → (母 ▶ → ヨ ▶

 $2Q$ 

Napisz program, który wczytuje ze standardowego wejścia linię tekstu zawierającą wyrażenie nawiasowe (ciąg nawiasów okrągłych) i rozstrzyga, czy jest ono poprawne.

Przykład wyrażenia poprawnego  $(())$  ( $(())$ )

Przykład wyrażenia niepoprawnego  $($  $($  $)$ 

 $\Omega$ 

## Zadanie 2 – obchodzenie drzew

### Zaimplementuj obchodzenie drzewa binarnego (w reprezentacji krotkowej) metodami DFS i BFS.

4日)

つくい

## Zadanie 3 – sortowanie przez kopcowanie

Zaimplementuj algorytm Heapsort.

4日)

 $QQ$ 

Napisz program, który generuje losową sekwencję kart i sprawdza, czy pasjans o poniższych zasadach daje się ułożyć.

- <sup>1</sup> Karty rozkładane są na przemian na dwie "drabinki".
- <sup>2</sup> Jeżeli na którejś z drabinek pojawią się leżące na sobie karty tego samego rodzaju (różniące się kolorem) są one usuwane z gry. Karta z sąsiedniej drabinki jest przenoszona, aby wyrównać wysokość.
- **3** Pasjans jest udany jeżeli wszystkie karty zostaną usunięte z gry.

## Strona wykładu

### http://bioexploratorium.pl/wiki/Wstęp\_do\_programowania\_-  $-2013z$

4 0 8 4

<span id="page-25-0"></span> $QQ$